# **ФЕДЕРАЛЬНОЕ АГЕНТСТВО ЖЕЛЕЗНОДОРОЖНОГО ТРАНСПОРТА Федеральное Государственное Бюджетное Образовательное Учреждение Высшего Профессионального Образования «МОСКОВСКИЙ ГОСУДАРСТВЕННЫЙ УНИВЕРСИТЕТ ПУТЕЙ СООБЩЕНИЯ» (МИИТ)**

Кафедра: «Строительная механика, машины и оборудование»

# **СОПРОТИВЛЕНИЕ МАТЕРИАЛОВ**

Задание на контрольную работу №1-3 с методическими указаниями по дисциплине для студентов-специалистов 3 курса, специальности: **«Строительство железных дорог, мостов и транспортных тоннелей»**

специализации: **«Строительство магистральных железных дорог»**

Москва, 2013 г.

## **ОБЪЁМ И СОДЕРЖАНИЕ КОНТРОЛЬНЫХ РАБОТ**

По заочной форме обучения при изучении курса «Сопротивление материалов» студент осваивает методы расчета элементов инженерных конструкций на прочность, жесткость, устойчивость и надежность, а также приобретает навыки в выполнении этих расчетов.

Необходимый объем знаний студента определяют программы курса.

Студенты, обучающиеся по специализациям *ЖД* на третьем курсе, осваивают основные разделы дисциплины «**Сопротивление материалов**», выполняя три контрольные работы.

Чтобы обладать знаниями и навыками, студент должен самостоятельно изучать соответствующие разделы курса по учебнику [1,2].

Далее студент обязан самостоятельно выполнить контрольные работы, индивидуальные задания которых помещены в настоящем сборнике. При изучении учебника [1,2] рекомендуется составить конспект по теоретическому материалу самостоятельно выводить встречающиеся формулы и повторно, самостоятельно решать методические примеры расчетов и сопоставить полученные результаты с результатами расчетов, изложенными в учебнике [1,2].

Если при изучении курса или при выполнении контрольных работ у студента возникнут затруднения или вопросы, он может получить консультацию у преподавателей кафедры.

Исходные данные для выполнения индивидуальных заданий на контрольные задачи студент должен взять из приводимых таблиц и схем расчетов в строгом соответствии со своим учебным шифром.

Для этого необходимо три последние цифры своего учебного шифра написать дважды, а затем под шестью цифрами подписать первые шесть букв из русского алфавита: *а, б, в, г, д, е*.

Например, при шифре 1110-ЖД-3125 будет выглядеть так:

#### **1 2 5 1 2 5**

#### *а б в г д е*

Тогда число над буквой *а* укажет номер строки данной таблицы, откуда следует брать значение соответствующей величины из столбца *а,* под буквой *б* - из столбца *б* и т.д.

Каждую контрольную работу следует выполнять в отдельной тетради нормального формата, чернилами, четким почерком, с полями 0.05 м для пометок рецензента. Страницы в тетради необходимо пронумеровать. В заголовке контрольной работы следует указать ее номер, название дисциплины, фамилию, имя и отчество студента, с указанием факультета, специальности, учебного шифра, точного почтового адреса и даты выполнения работы.

Перед решением каждой задачи нужно описать постановку задачи с указанием числовых значений исходных данных, и изобразить расчетную схему с указанием размеров данной системы, строго соблюдать масштаб.

После получения проверенной работы студент должен исправить все ошибки с учетом всех сделанных ему указаний и замечаний преподавателя. Исправления, выполненные на отдельных листах, следует вложить в соответствующие места отрецензированной работы (отдельно от работы исправления не рассматриваются). Студент обязан сохранить до экзамена все выполненные контрольные работы, имеющие пометку рецензента «Зачтена».

При выполнении контрольной работы все арифметические вычисления следует вести с достаточной точностью. Рекомендуется при вычислении определить результат с точностью до трехзначных цифр независимо от местоположения запятой.

Студенты Ш курса специализаций *ЖД* выполняют три контрольные работы. Перечень задач приведен в табл. 1.

Таблица 1

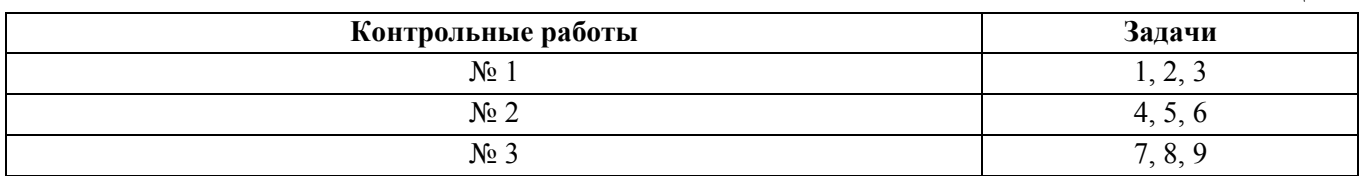

# **КОНТРОЛЬНАЯ РАБОТА №1**

# **ЗАДАЧА 1 ОПРЕДЕЛЕНИЕ ГЕОМЕТРИЧЕСКИХ ХАРАКТЕРИСТИК ПОПЕРЕЧНОГО СЕЧЕНИЯ**

Поперечное сечение бруса (рис. 1) состоит из двух частей, соединенных в одно целое. Требуется:

1. Вычертить схему сечения в масштабе 1:2, на которой указать положение всех осей и все размеры;

2. Найти общую площадь сечения;

3. Определить положение центра тяжести всего сечения;

4. Определить осевые и центробежный моменты инерции сечения относительно осей, проходящих через центр тяжести параллельно полкам;

5. Найти положение главных центральных осей, значения главных центральных моментов инерции, главных радиусов инерции и проверить правильность вычисления моментов инерции.

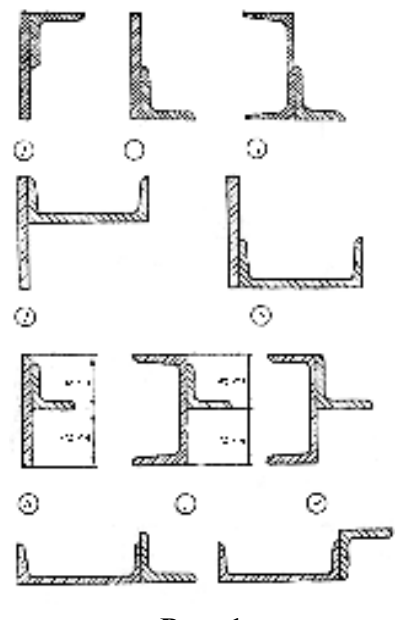

**Рис. 1** 

Исходные данные взять из табл. 2.

Таблица 2

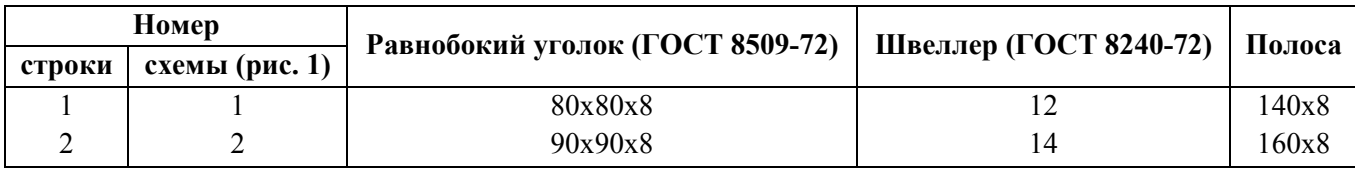

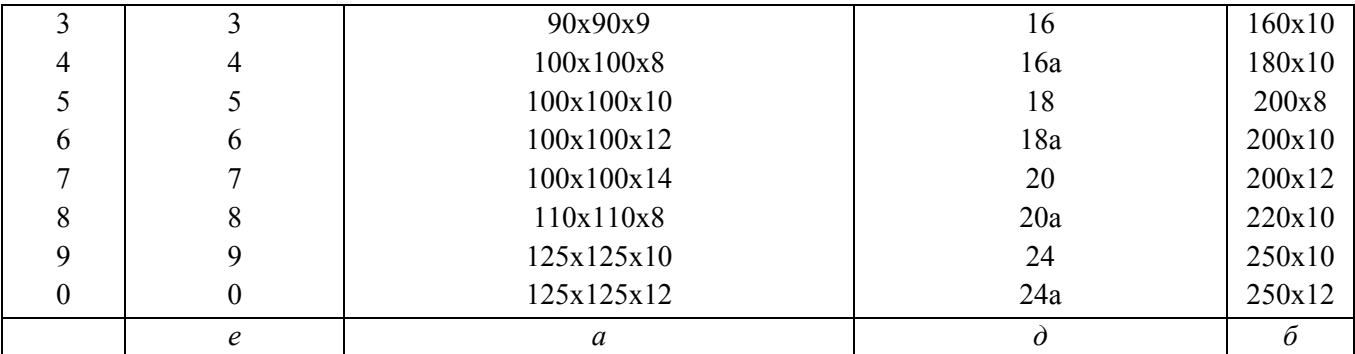

Примечание. При отсутствии указанных в табл. 2 ГОСТ можно использовать ГОСТ 8509-57 и ГОСТ 8240-56.

#### МЕТОДИЧЕСКИЕ УКАЗАНИЯ К РЕШЕНИЮ ЗАДАЧИ №1

При решении необходимо пользоваться данными сортамента и ни в коем случае не заменять части профилей прямоугольниками.

Центробежный момент инерции уголка может быть вычислен по формуле

$$
J_{xy} = \frac{J_{\text{max}} - J_{\text{min}}}{2} \sin 2\alpha,
$$

где  $\alpha$  - угол между горизонтальной осью х и осью наибольшего момента инерции; он положителен, когда поворот оси наибольшего момента инерции к горизонтальной оси х происходит против часовой стрелки:  $|\alpha| \le 90^\circ$ .

Таким образом, центробежный момент инерции равнобокого уголка относительно центральных осей, параллельных полкам, равен по абсолютной величине полуразности главных моментов инерции, т.к. в формуле  $\alpha = 45^{\circ}$ . Знак же центробежного момента уголка зависит от расположения его относительно осей и может быт либо положительным (рис. 2, а), либо отрицательным (рис. 2, б).

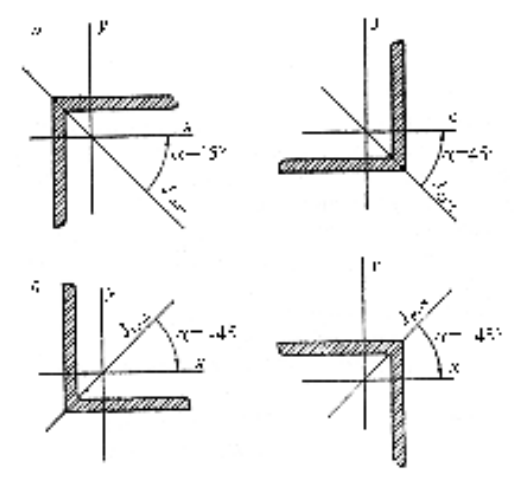

Рис. 2

# ЗАДАЧА 2 РАСЧЕТ БРУСА НА РАСТЯЖЕНИЕ/СЖАТИЕ

Один конец стального вертикального бруса жестко защемлен, другой - свободен. Общая длина бруса  $L$  (рис. 3). Одна часть бруса, длина которой  $l$ , имеет постоянную по длине площадь поперечного сечения  $A<sub>1</sub>$ , другая часть - постоянную площадь  $A<sub>2</sub>$ . В сечении, отстоящем от свободного конца бруса на расстоянии с, действует сила  $F$ . Вес единицы объема материала  $\gamma$  = 78 кН/м<sup>3</sup>, модуль упругости  $E = 2.10^5$  МПа.

#### Требуется:

1. Сделать схематический чертеж бруса по заданным размерам, соблюдая масштаб длин по вертикальной оси;

2. Составить для каждого участка бруса в сечении с текущей координатой  $z$  (0 $\leq z \leq L$ ) аналитические выражения изменения продольного усилия  $N_z$  и нормального напряжения  $\sigma_z$  с учетом собственного веса бруса;

3. Построить эпюры продольных усилий  $N_z$  и напряжений  $\sigma_z$ ;

4. Вычислить с учетом собственного веса бруса перемещение сечения, отстоящего от свободного конца бруса на расстоянии l.

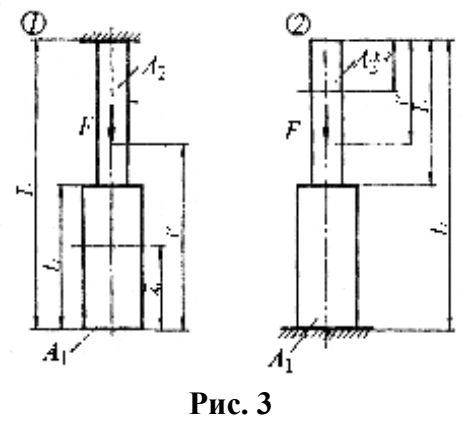

Исходные данные взять из табл. 3.

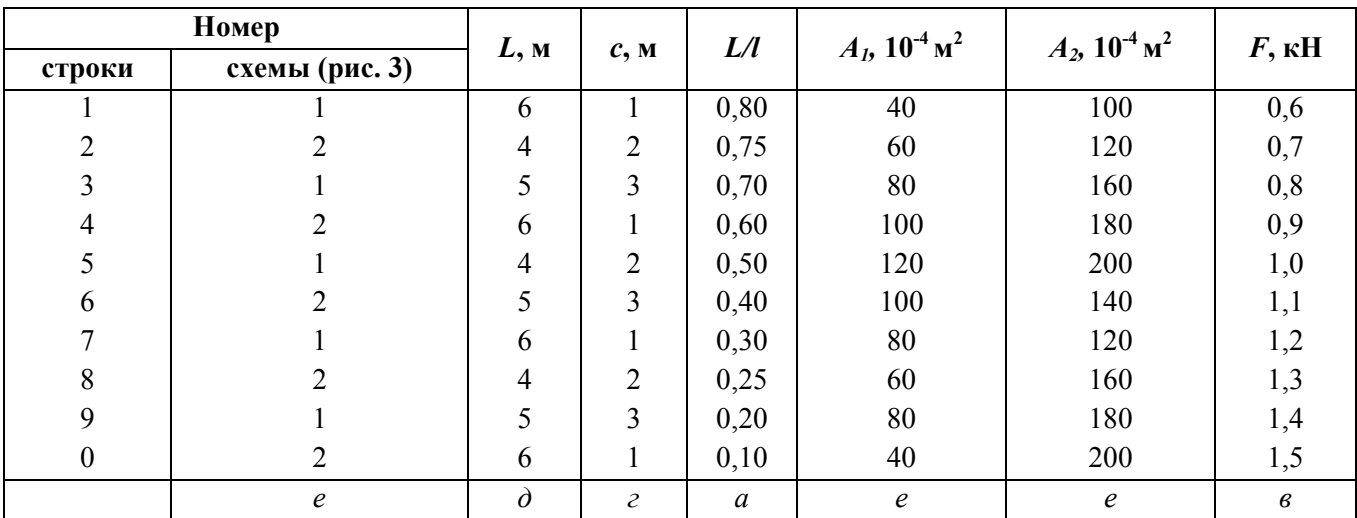

# ЗАДАЧА З РАСЧЕТ СТУПЕНЧАТОГО ВАЛА НА КРУЧЕНИЕ

Стальной валик (рис. 4) закручивается двумя парами сил, действующими в крайних сечениях. Момент каждой пары сил - М.

# Требуется:

1. Построить эпюру крутящих моментов;

5

Таблина 3

2. Определить моменты сопротивления при кручении для сечений I, II, III и по наиболее опасному сечению найти допускаемую величину момента *М*;

3. Построить эпюры распределения касательных напряжений в сечениях I, II, III, отметив на сечениях опасные точки;

4. Построить эпюру углов закручивания, приняв начало отсчета на левом торце валика. Исходные данные взять из табл. 4.

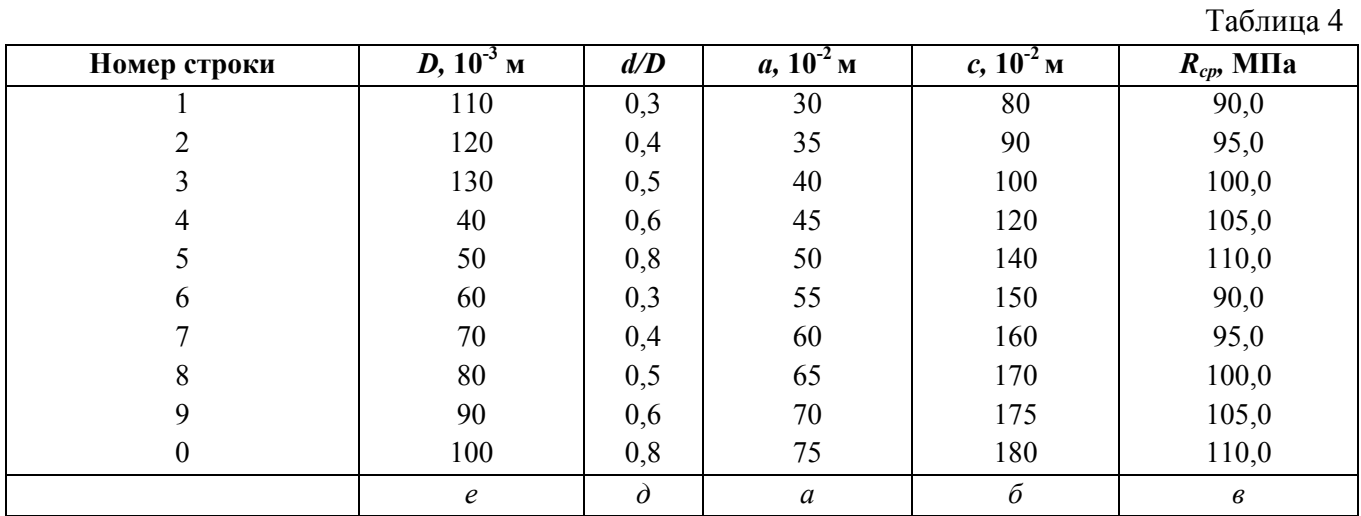

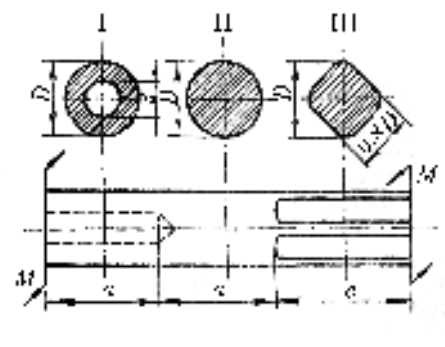

**Рис. 4** 

Модуль упругости при сдвиге для материала валика *G* = 8⋅10<sup>4</sup> МПа.

Примечание. Сечение III можно приближенно считать квадратным со стороной 0,8*D*, т.к. срезы углов весьма незначительны.

#### **КОНТРОЛЬНАЯ РАБОТА №2**

# **ЗАДАЧА 4 РАСЧЕТ ИЗГИБАЕМОЙ БАЛКИ НА ПРОЧНОСТЬ С ОПРЕДЕЛЕНИЕМ ГЛАВНЫХ НАПРЯЖЕНИЙ**

**Часть I** 

Для схем балок I, II (рис. 5, 6) требуется:

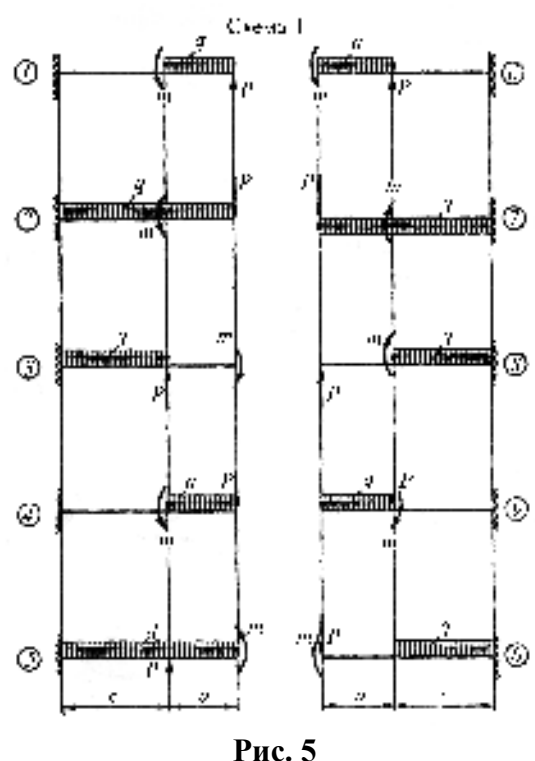

1. Вычертить расчетные схемы, указав числовые значения размеров и нагрузок;

2. Вычислить опорные реакции и проверить их;

3. Для всех схем составить аналитические выражения изменения изгибающего момента  $M_x$  и поперечной силы  $Q_y$ ;

4. Для всех схем построить эпюры изгибающих моментов *Мх* и поперечных сил *Qy*;

На всех эпюрах обязательно указать числовые значения ординат в характерных сечениях участков;

5. Руководствуясь эпюрой изгибающих моментов, показать для схем I и II приблизительный вид изогнутых осей балок;

6. По опасному сечению подобрать поперечные сечения:

а) для схемы I- прямоугольное *h* x *b* при расчетном сопротивлении *R<sup>и</sup>* = 16 МПа (клееная древесина); *h* / *b=* 1,5;

б) для схемы II - двутавровое (ГОСТ 8239-72) при расчетном сопротивлении *Rи* = 200 МПа (сталь).

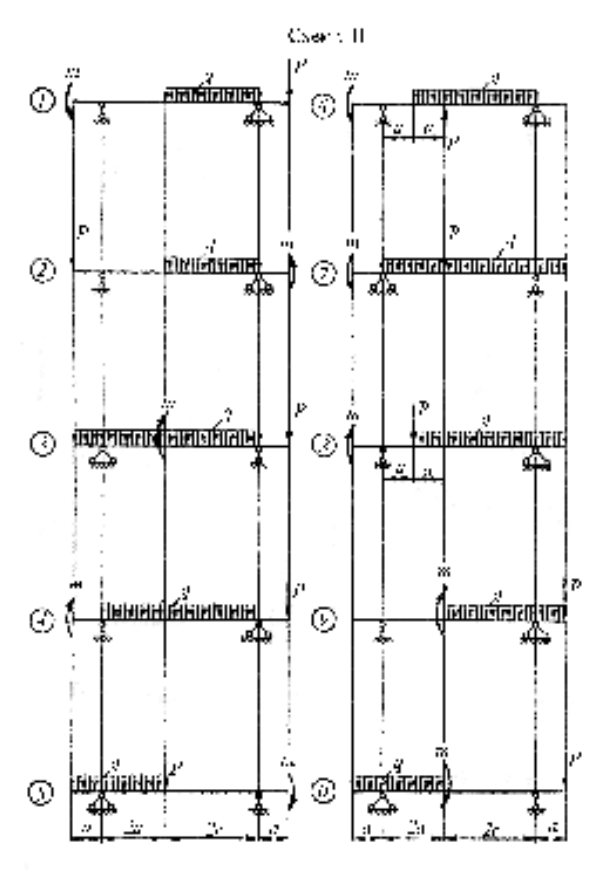

**Рис. 6** 

Исходные данные взять из табл. 5

Таблица 5

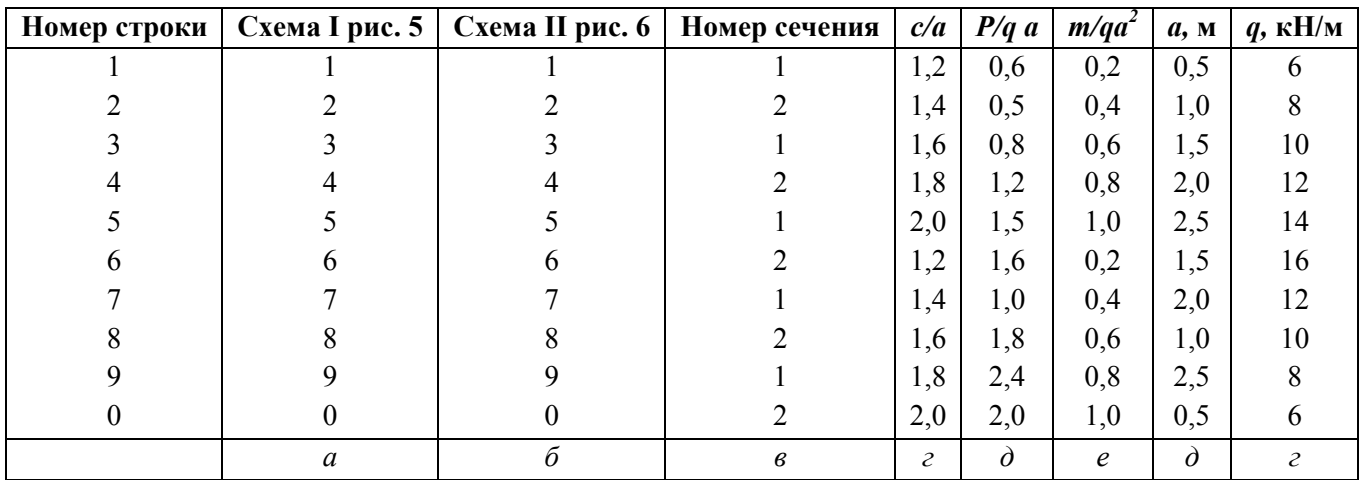

# **МЕТОДИЧЕСКИЕ УКАЗАНИЯ К РЕШЕНИЮ ЗАДАЧИ №4**

# **Часть I**

В решении данной задачи все схемы и эпюры надо вычертить в масштабе, располагая эпюры обязательно под схемами балок, а для рам - под их схемами или рядом.

Определение положения и значения *Мэкстр,* если таковой имеется, обязательно.

### **Часть II**

Для стальной балки (схема П, рис. 6), имеющей поперечное сечение, показанное на рис. 7, требуется:

1. Вычертить поперечное сечение в удобном для пользования масштабе и определить положение главных центральных осей инерции;

2. Для сечения балки (рис.6) с номером (№ 1 – справа от сечения на расстоянии *3а* от левого начала балки; № 2 – слева от правой опоры), требуется:

2.1. Построить эпюру нормальных напряжений σ*;*

2.2. Определить значения нормального σ*,* касательного <sup>τ</sup> и главных <sup>σ</sup>*max* и <sup>σ</sup>*min* напряжений в сечении балки на уровне I-I (показать положение главных площадок) и направления главных напряжений. При этом следует иметь в виду, что сечение относится к левой оставшейся части балки (рис. 8);

2.3. Проверить прочность балки, имеющей поперечное сечение, показанное на рис.7, по первому предельному состоянию.

Принять *R*н = 240 МПа. Расчетное сопротивление следует определить по формуле  $R_{\rm H} = R_{\rm H} m/k$ . Значения М и Q взять по п.4 часть I.

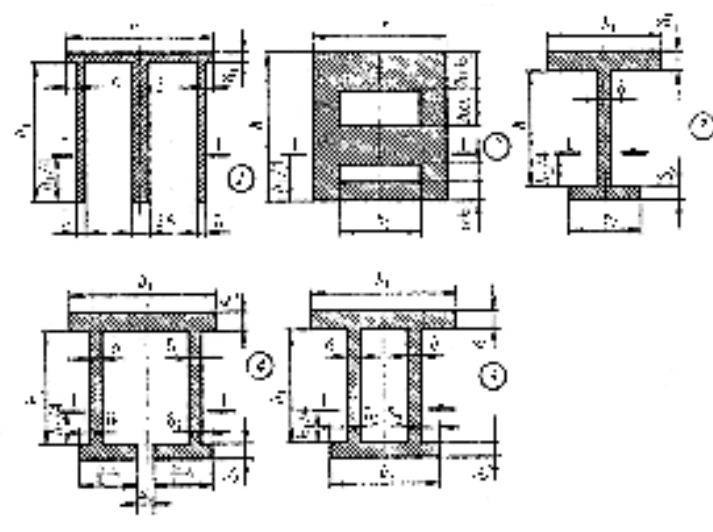

**Рис. 7** 

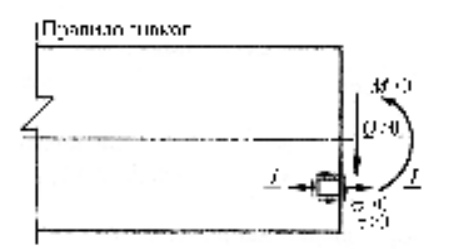

**Рис. 8** 

Исходные данные взять из табл. 6.

Таблица 6

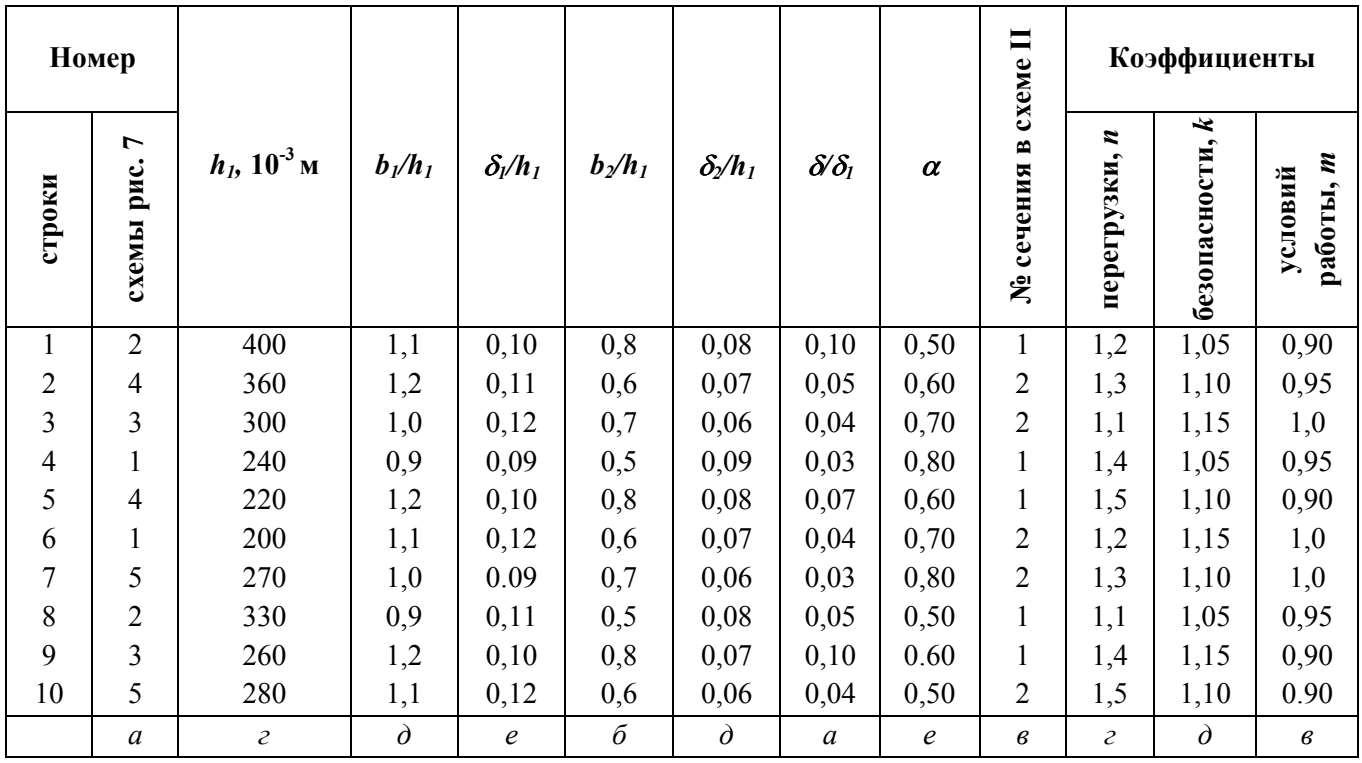

# ЗАДАЧА 5 ОПРЕДЕЛЕНИЕ ПЕРЕМЕЩЕНИЙ ПРИ ИЗГИБЕ

1. Нарисовать (рис. 9) схему балки, используя данные из столбцов «б» табл.7 (см. примечания к таблице).

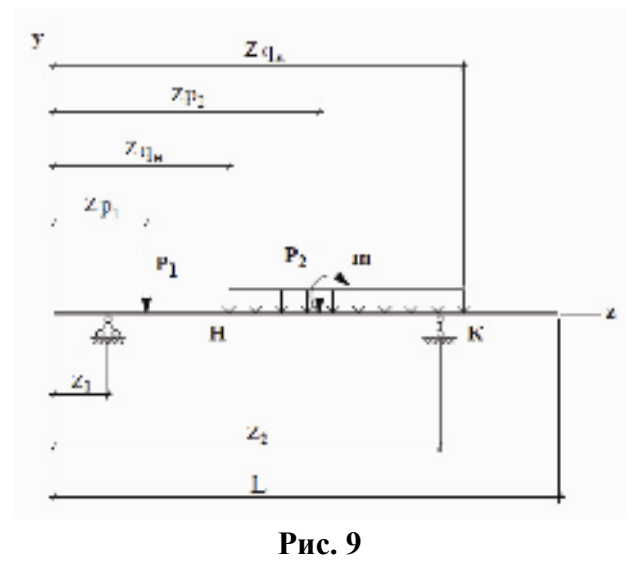

2. Подготовить схему балки к расчету в матричной форме:

а) разделить ось балки на участки;

б) начало и конец каждого участка отметить сечениями с соответствующим номером; в) для каждого участка ввести правило знаков для ординат эпюр моментов, отложенных в сторону растянутых волокон.

3. Для выбранной балки построить эпюру изгибающих моментов от заданной нагрузки,

записать её в виде матрицы – столбца *М <sup>Р</sup>* и записать его в электронную таблицу EXCELпрограммы ЖестБалки.xls.

4. Для определения прогиба и угла поворота сечения в точке оси с координатой *ZР*<sup>2</sup> приложить соответствующие единичные силовые факторы, построить от них эпюры изгибающих моментов, которые записать в виде матриц- столбцов *М*<sup>1</sup> и *М* <sup>2</sup> в электронную таблицу EXCEL - программы ЖестБалки.xls в виде матрицы влияния моментов *Lm*.

5. В электронной EXCEL-таблице сформировать массивы по участкам балки: значений равномерно распределенных нагрузок *q* , *EJприв*, длин участков.

6. Выписать вычисленные программой EXCEL значения прогиба и угла поворота в заданном сечении, умноженные на модульную жесткость *EJ Л.*

7. Вычислить действительные значения искомых перемещений, приняв значение *EJ<sup>Л</sup>* из ячейки К6 электронной таблицы

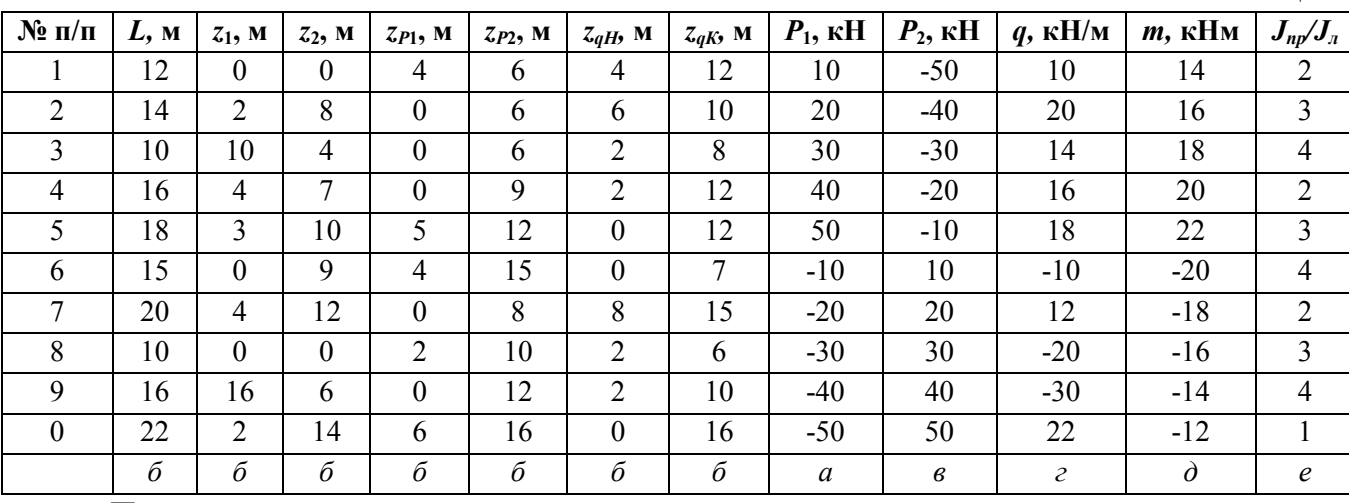

Исходные данные взять из табл. 7.

**Примечания:** 

1. L – полная длина балки; z<sub>1</sub>- расстояние от левого края балки до шарнирно неподвижной опоры; z<sub>2</sub> - расстояние от левого края балки до шарнирно подвижной опоры. Расстояния от левого края балки:  $z_{P1}$  – до силы  $P_1$ ,  $z_{P2}$  – до силы  $P_2$ ,  $z_{qH}$  – до начала действия равномерно распределенной нагрузки q,  $z_{qK}$  – до конца действия равномерно распределенной нагрузки q. Сосредоточенные силы и распределенные нагрузки считаются положительными, если они направлены вниз, Положительный сосредоточенный момент направлен по часовой стрелке. Точка приложения сосредоточенного момента m совпадает с точкой приложения силы  $P_2$ .

2. Принято, что от левого конца балки до точки приложения  $P_2$  балка имеет сечение с моментом инерции  $J_{II}$ , а остальная часть балки имеет сечение с моментом инерции  $J_{nn}$ .

3. В программе ЖестБалки.xls предусмотрено максимальное количество участков 7. В случае меньшего количества участков, оставшиеся ячейки EXCEL- таблицы заполняются нулями.

4. EXCEL- программа ЖестБалки.xls записана в файле ЖестБалки.xls .

Таблица 7

#### ЗАЛАЧА 6

# РАСЧЕТ ПРОСТРАНСТВЕННО НАГРУЖЕННОГО СТЕРЖНЯ ЛОМАННОГО **ОЧЕРТАНИЯ**

Пространственный консольный брус с ломаным очертанием осевой линии нагружен сосредоточенной силой  $F = 1$  кН или равномерно распределенной нагрузкой  $q = 1$  кН/м. Вертикальные элементы бруса имеют круглое поперечное сечение диаметром  $d$ . горизонтальные элементы - прямоугольное сечение  $(b \times c)$ . Ширина сечения  $b = d+20$  мм, а высота сечения  $c = 0.5b$ . Размеры бруса, его поперечных сечений и внешняя нагрузка показана на рис. 10.

#### Требуется:

1. Построить в аксонометрии шесть эпюр:  $M_x$ ,  $M_y$ ,  $M_z$ ,  $Q_x$ ,  $Q_y$ ,  $N_z$ ;

2. Указать вид сопротивления для каждого участка бруса;

3. Определить на каждом участке нормальные напряжения от совокупности внутренних усилий  $N_z$ ,  $M_x$ ,  $M_y$  и касательные напряжения от крутящего момента  $M_z$  (напряжениями от  $Q_x$  и  $Q_{v}$  можно пренебречь);

4. Найти расчетное напряжение по III теории прочности на участке, где возникают одновременно нормальные и касательные напряжения.

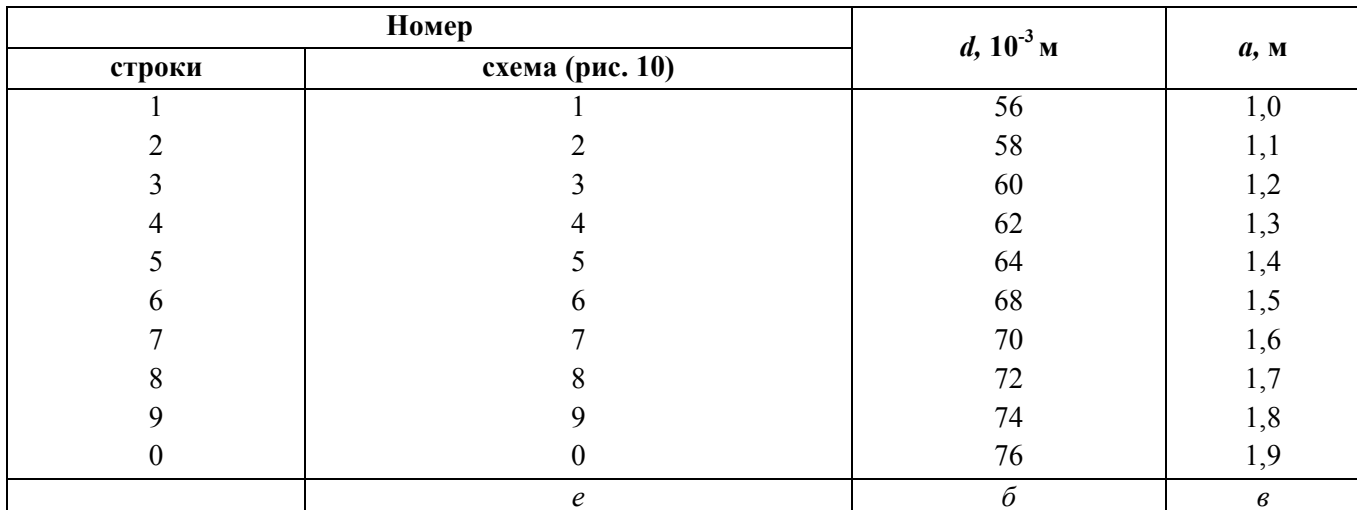

Исхолные ланные взять из табл 8

#### МЕТОДИЧЕСКИЕ УКАЗАНИЯ К РЕШЕНИЮ ЗАДАЧИ №6

В различных случаях сложного сопротивления, когда напряжения выражаются многочленной формулой, правило знаков внутренних усилий приобретает более важное значение, чем при простом сопротивлении, когда формулы одночленны. Как известно, внутренние усилия выявляются методом сечений. Проведя плоский разрез перпендикулярно к оси бруса и отбросив одну часть бруса, в поперечном сечении оставшейся части следует каждый раз строить свою, «местную» систему координат: начало координат помещать в центре тяжести сечения, ось + *z* направлять наружу от оставшейся части влоль оси бруса, оси + *x* и + *v* направлять по главным осям инерции поперечного сечения так, чтобы система *х*, *у*, *z* была правой системой.

Таблина 8

Правой системой считается такая система осей координат *x, y, z* когда, глядя с положительного конца оси *z*, вращение оси *х* к оси *у* происходит против хода часовой стрелки.

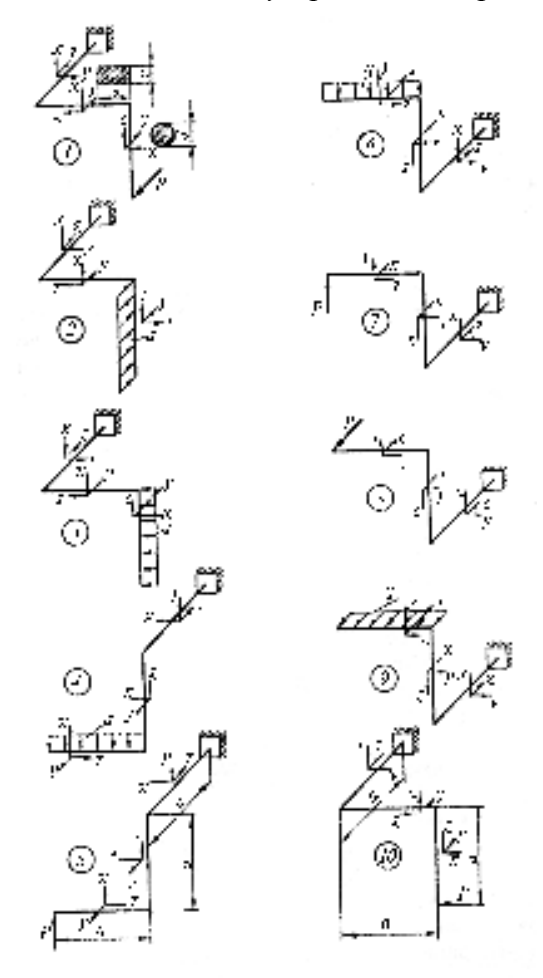

**Рис. 10** 

#### **КОНТРОЛЬНАЯ РАБОТА №3**

# **ЗАДАЧА 7 РАСЧЕТ ВНЕЦЕНТРЕННО СЖАТОЙ КОЛОНЫ**

На столб заданного поперечного сечения в точке *D* верхнего торца действует внецентренно приложения растягивающая или сжимающая сила *F* = 100 кН (рис. 11). Растягивающая сила обозначена точкой в кружке, а сжимающая - крестом.

## **Требуется:**

1. Показать положение главных центральных осей инерции и вычислить значения главных моментов и квадратов главных радиусов инерции сечения;

2. Найти положение нулевой линии и показать ее на схеме сечения с указанием отрезков, отсекаемых на осях координат;

3. Определить наибольшие (растягивающие и сжимающие) напряжения в поперечном сечении и построить эпюру напряжений;

4. Построить ядро сечения и указать координаты его характерных точек.

Все расчетные схемы необходимо выполнять, строго соблюдая масштаб.

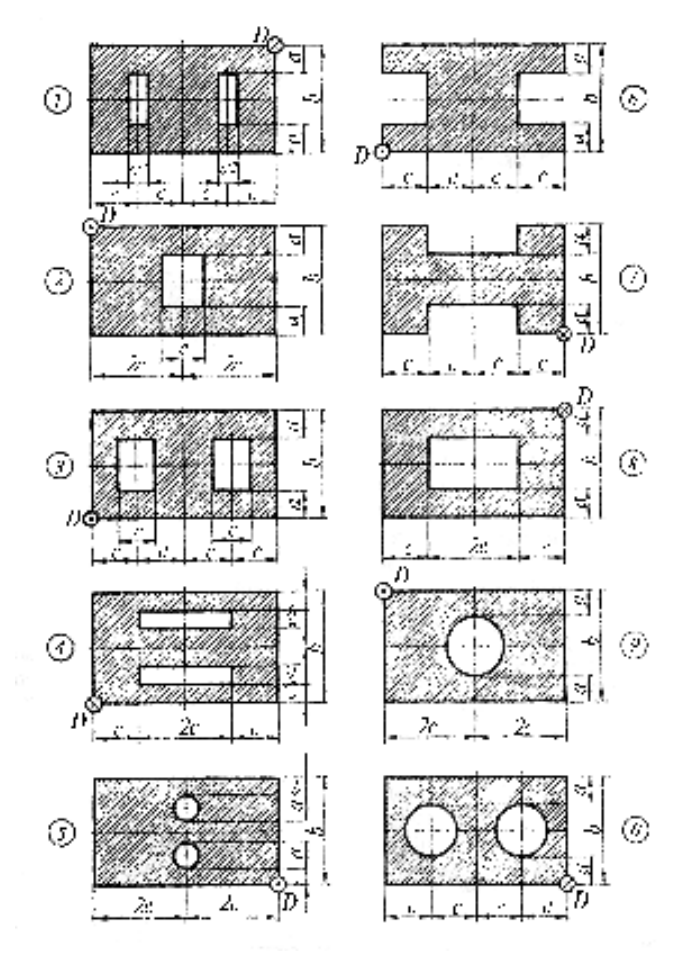

**Рис. 11** 

#### Исходные данные взять из табл. 9

Таблица 9

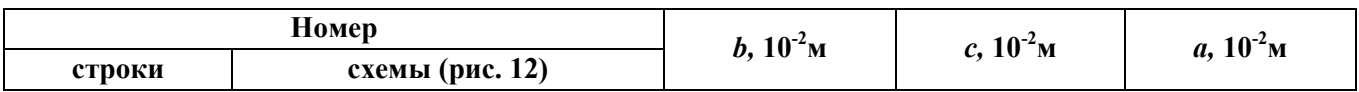

14

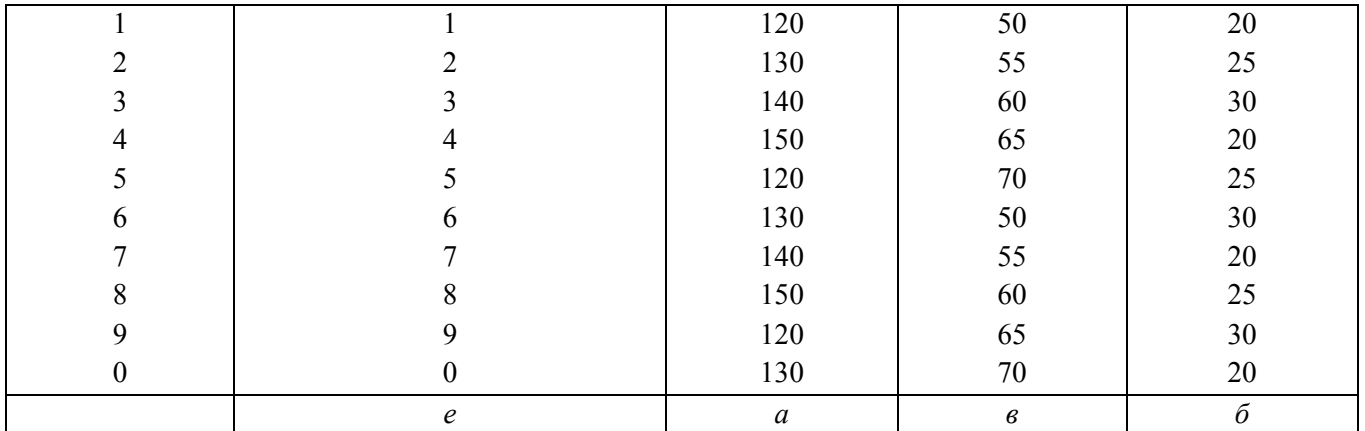

Пример изображения нулевой лини, ядра сечения и эпюры нормальных напряжений показан на рис. 12.

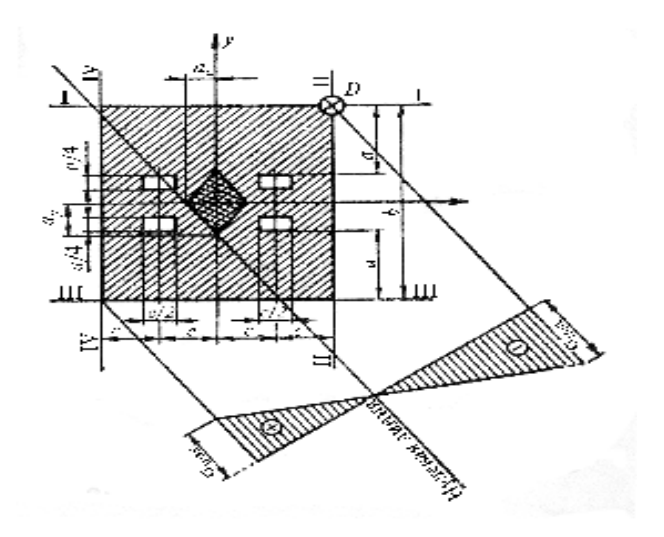

**Рис. 12** 

# **ЗАДАЧА 8 РАСЧЕТ СТЕРЖНЕЙ НА ПРОДОЛЬНЫЙ ИЗГИБ**

Для стойки двутаврового поперечного сечения (ГОСТ 8239-72), одинаково закрепленной в обеих плоскостях потери устойчивости и центрально сжатой силой *F* по заданной схеме (рис. 13, а), требуется:

1. Определить грузоподъемность *F* указать положительные и отрицательные стороны конструкции колонны из двутавра;

2. Для найденной грузоподъемности *F,* в целях лучшего использования материала, заменить двутавр более рациональным сечением из двух двутавров или двух швеллеров, соединенных планками на сварке (рис.13, б), подобрать для нового варианта сечение, сравнить его по площади с первоначальным и вычертить в масштабе с указанием числовых размеров. Расчетное сопротивление материала *R =*190 МПа.

Исходные данные взять из табл. 10.

Таблица 10

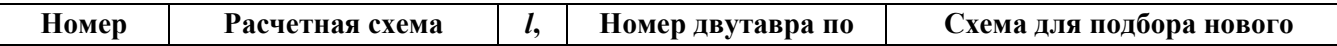

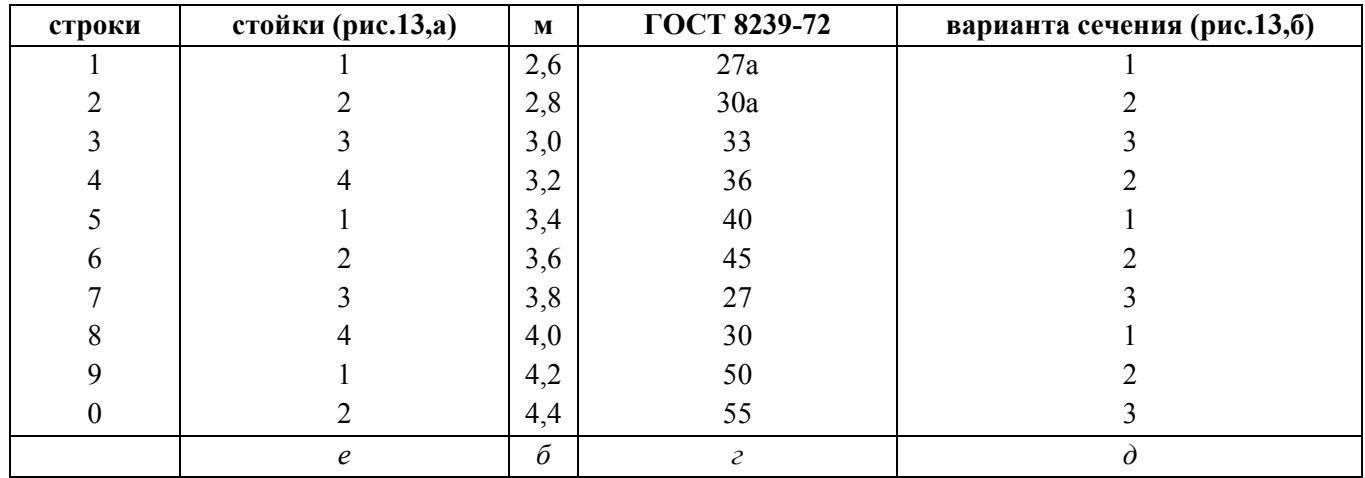

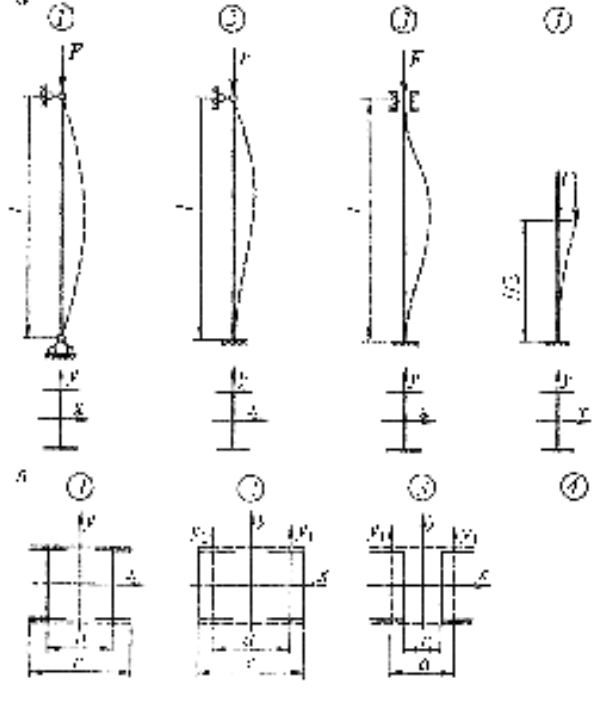

Рис. 13

# МЕТОДИЧЕСКИЕ УКАЗАНИЯ К РЕШЕНИЮ ЗАДАЧИ №8

При решении задачи составное сечение следует считать за цельное и вычисления приведенной гибкости не делать. Расстояние между двутаврами или швеллерами (рис. 13, б) необходимо определять из условия

 $J_v = (1, 1 \div 1, 2) J_x,$ 

где  $J_x$  - момент инерции составного сечения относительно оси x;

 $J_{y}$  - момент инерции составного сечения относительно оси у.

Значения коэффициента  $\varphi$  надо определять по таблицам из учебника, интерполируя ля промежуточных значений гибкости с точностью до третьего знака после запятой.

# ЗАДАЧА 9 РАСЧЕТ СИСТЕМЫ БАЛОК НА ДЕЙСТВИЕ ДИНАМИЧЕСКОЙ НАГРУЗКИ

 Электромотор весом *G* установлен на балке *KD,* состоящей их двух двутавров. Балка *АВ* также состоит из двух двутавров. Частота вращения ротора мотора - *n,* вес неуравновешенных частей - *F*, эксцентриситет их - *е* (рис.14).

Пренебрегая массой балки, требуется определить:

1. Статические прогибы, а также статические напряжения в опасных сечениях всех балок системы;

2. Основную частоту собственных колебаний системы;

3. Частоту собственных колебаний системы;

4. Коэффициент нарастания колебаний;

5. Наибольшие динамические прогибы, а также динамические напряжения в опасных сечениях всех балок системы.

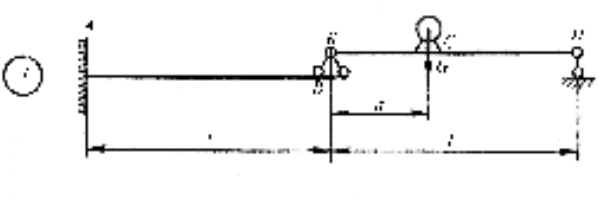

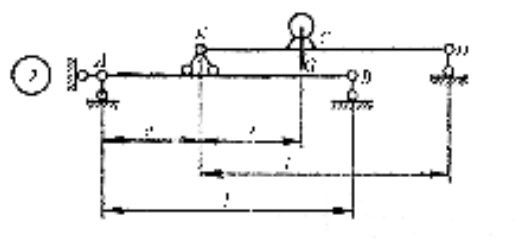

**Рис. 14** 

Исходные данные взять из табл11

Таблица 11 **Номер**  *l,*  **м** *a/l*  **Номер двутавра по ГОСТ 8239-72** *G,*  **кН** *F,*  **кН** *е,* **10- 2м** *n,*  **строки об/мин схемы м 0 d d c c c d c d d d d c c d c d d d c d c d c d d d d c d d c d c d d d d c d d d d d d d d d (рис.14) АВ KD**  1 2 3 4 5 6 7 8 9  $\theta$ 1 2 2 1  $\mathfrak{D}$ 1  $\overline{2}$ 1 2 1 1,2 1,4 1,6 1,8 2,0 2,2 2,4 2,6 2,8 3,0 0,20 0,25 0,30 0,35 0,40 0,20 0,25 0,30 0,35 0,40 20 22 27 18  $24$ 30 20 27 20 30 30 27 24 22 20 18 16 20 24 27 8 9 10 11 12 13 14 15 16 17 0,8 1,0 1,2 1,4 1,5 1,6 1,8 2,0 2,2 2,4 0,08 0,10 0,12 0,15 0,18 0,20 0,22 0,25 0,28 0,30 500 550 600 650 700 750 800 850 900 950  **e**  $a \mid e \mid z \mid \delta$  6  $e \mid z \mid \delta \mid e$ 

# **МЕТОДИЧЕСКИЕ УКАЗАНИЯ К РЕШЕНИЮ ЗАДАЧИ №9**

При определении частоты собственных колебаний и коэффициента динамичности требуется вычислить вертикальное перемещение точки *С* от статически приложенной нагрузки.

17

При этом следует иметь в виду, что *уСТ С* представляет собой сумму двух слагаемых, одно из которых - статический прогиб точки *С* балки *KD* без учета прогиба балки *АВ*, а другое - вертикальное перемещение этой точки, получающееся в результате смещения опоры *К* балки *KD* при прогибе балки *АВ*.

#### **СПИСОК ЛИТЕРАТУРЫ**

#### **Основная**

1. Александров А.В., Потапов В.Д., Державин Б.П. Сопротивление материалов. - М.: Высшая школа, 6-е изд., 2008. -560 с.

2. Лукьянов А.М. Сопротивление материалов: учебное пособие. – М: Учебно-метод. Центр по образованию на ж/д транспорте, 2008. -559 с

3. Сидоров В.Н. Лекции по сопротивлению материалов и теории упругости: учебник.– М: Ген.штаб ВС РФ, 2002. -352 с.

#### **Дополнительная**

1. Александров А.В., Потапов В.Д., Державин Б.П. Сопротивление материалов. - М.: Высшая школа, 4-е изд.2004. -560 с.

2. Варданян Г.С., Андреев В.И., Аторов Н.М., Горшков А.А. Сопротивление материалов с основами теории упругости и пластичности. - М.: АСВ, 1995. -572 с.

3. Смирнов А.Ф. и др. Сопротивление материалов. - М.: Высшая школа, 1975. - 480 с.

4.Феодосеев В.Н. Сопротивление материалов. - М.: Наука, 1970. - 544 с.